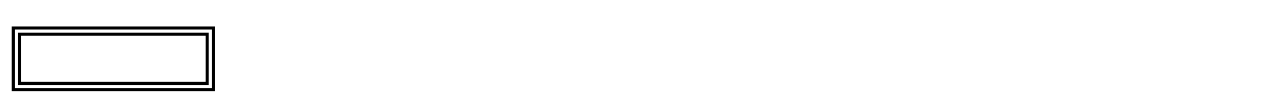

 $\overline{\mathcal{L}}$ L ١

## LL350/WG

◎モデル構成表について

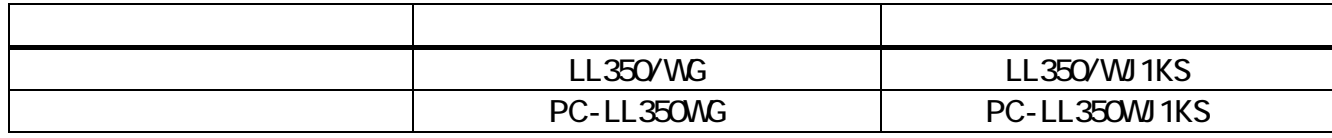

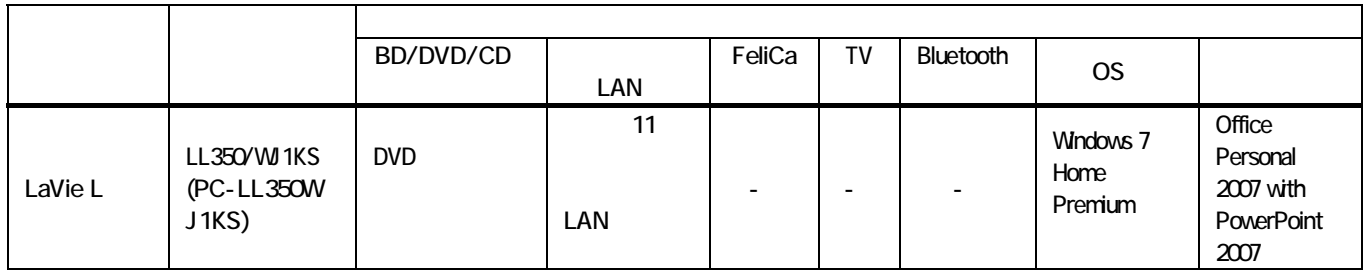

 $\overline{1}$  BD

Mcrosoft® Office PowerPoint® 2007

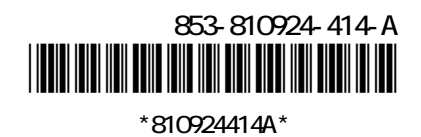

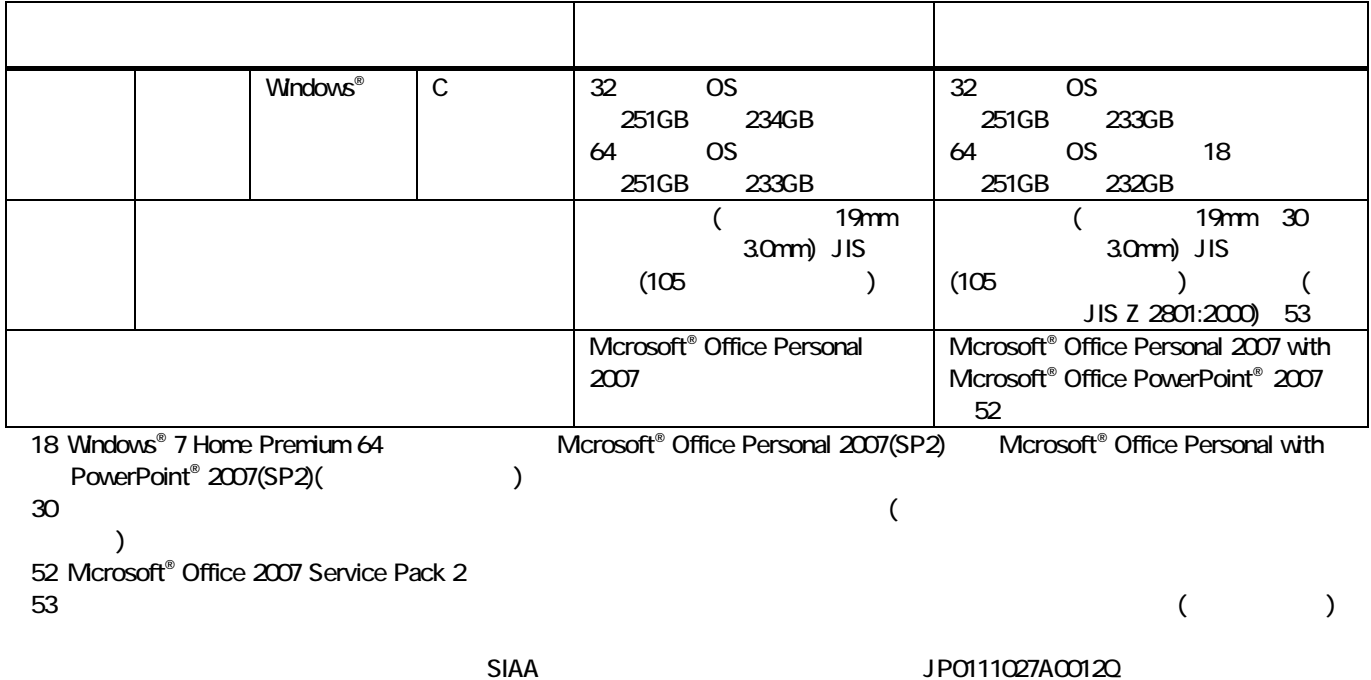

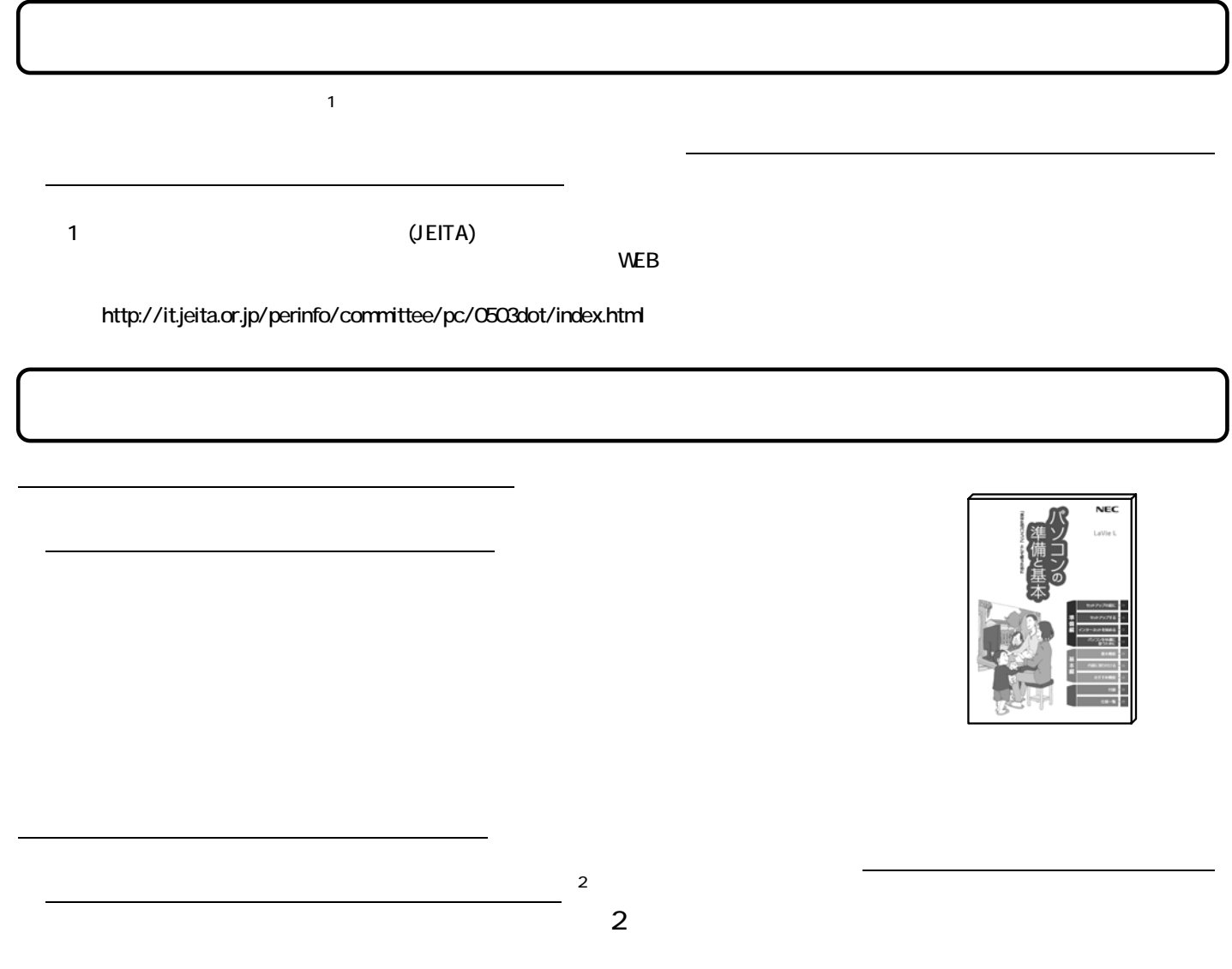

※2: ハードディスクへのアクセスランプが点滅している間は Windows が起動中です。無理に電源を切ったり、アプリケーションを

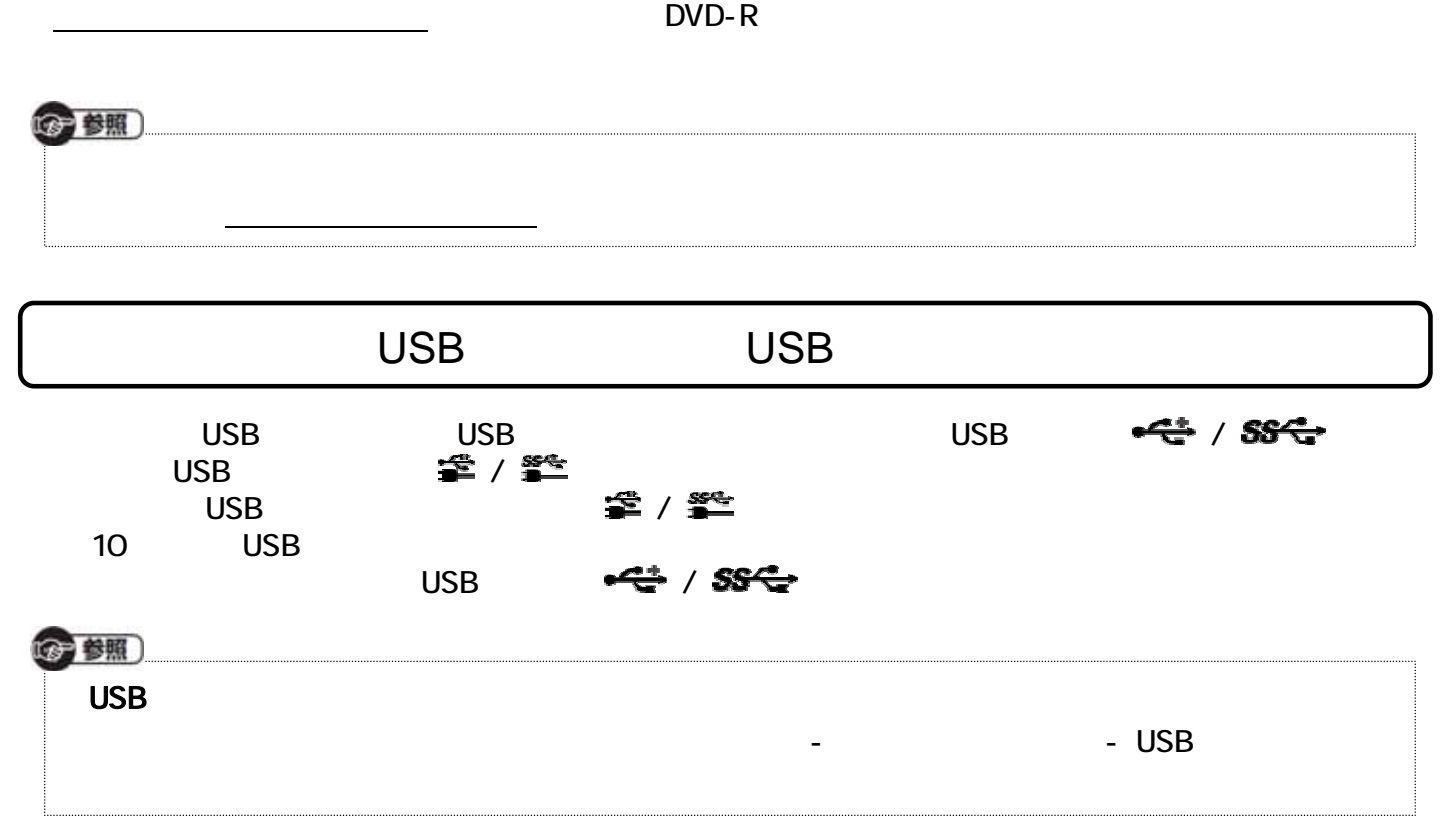